УДК 004.415

А.М. Ковальчук, к.т.н. **В.Г. Левицький, к.т.н., доц. 1.1. Самолюк, аспір. В.М . Янчук,к.т.н.** *Житомирський державний технологічний університет*

## **РОЗРОБКА ПРОГРАМНОГО ЗАБЕЗПЕЧЕННЯ ДЛЯ ОЦІНКИ ЗАБРУДНЕННЯ 137CS ЛІСОВИХ ЕКОСИСТЕМ**

*В роботі обговорюються особливості проектування та реалізації програмної системи для моделювання міграції радіонуклідів 1^C s в лісових екосистемах ( DRUADAN). Ця програмна система дозволяє за допомогою графічного інтерфейсі) користувача створювати опис моделі у вигляді концептуальної схеми, яка визначає перерозподіл радіонуклідів між окремими компартментаМи. Відкритість програмної системи, з точки зору початкових даних, забезпечує розроблена авторами модель даних, яка була спроектована та реалізована з використанням можливостей клієнтсерверної архітектури. Особливості функціонування програмної системи для моделювання міграції радіонуклідів l37Cs в лісових екосистемах продемонстровано на прикладі лісових екосистем типу ВЗ.*

**Постановка проблеми.** Можливість в короткий термін розробити або модифікувати вже розроблену модель є дуже важливою при дослідженні процесів та особливостей міграції радіонуклідів [1]. Така можливість існує тільки за умови автоматизації процесу побудови моделі. В даний момент автоматизувати розробку моделі можна створивши спеціалізоване програмне забезпечення для моделювання [2]. Використання програмної системи для підтримки процесу моделювання надає можливість дослідникам отримати цілий ряд додаткових переваг, таких як побудова моделі візуальними засобами у вигляді, наближеному до предметної області, автоматизована обробка великих обсягів даних, автоматизована перевірка правильності формування моделі, зручне представлення проміжних та основних результатів аналізу моделі ІЗ].

**Мета і задачі роботи.** Метою роботи є проектування програмної системи побудови та аналізу компартментних моделей забруднення <sup>137</sup>Сs лісових екосистем бореального тину. Така програмна система має вирішувати такі задачі:

- візуальне представлення процесу побудови концептуальної схеми моделі;
- автоматизований пошук параметрів моделі за даними радіоекологічного моніторингу;
- управління процесом чисельного аналізу моделі та виведення результатів.

- аналіз якості моделювання та документування створеної моделі.

**Наукова новизна роботи.** Запропоновано новий для предметної області побудови математичних моделей за допомогою програмного забезпечення підхід до автоматизованого створення, аналізу та верифікації математичних моделей забруднення <sup>137</sup>Сs лісових екосистем.

Аналіз досліджень і публікацій. Загальна модель міграції <sup>137</sup>Сs в лісових екосистемах складається з сукупності моделей, кожна з яких відповідає за моделювання в конкретному типі екосистем, згідно з лісотопологічною сіткою Алексеева-Погребняка, що описує лісову екосистему гігрогенною характеристикою (зволоженням) та трофогенною (агрофізичними та агрохімічними характеристиками грунту) [4]. В даній роботі, для прикладу, побудуємо модель міграції 137Сз в екологічній системі В<sub>3</sub> типу. Вирішальними факторами у виборі екологічної системи В<sub>3</sub> типу для розробки моделі та апробації ідей, щодо автоматизації процесу побудови моделі, були такі [5]:

а) порівняно невелика кількість складових екосистеми та можливість чіткого визначення зв'язків між складовими екосистеми [6]—[7];

б) наявність даних радіоекологічного моніторингу великих площ лісу в Українському Поліссі, класифікованих як В<sub>3</sub> тип, що були забруднені в результаті Чорнобильської катастрофи.

## **ВІСНИК ЖДТУ № 4 (31)** *Технічні науки*

Розроблена модель належить до класу компартментних моделей з постійними та змінними у часі коефіцієнтами [8]. Вхідними даними для створення моделі є описання лісової екосистеми з визначенням головних її складових та шляхів перенесення <sup>137</sup>Cs.

**Описання моделі.** Система, що моделюється, є біогеоценозом соснового лісу чорничнозеленомошного, який сформувався на дерново-середньопідзолистих супіщаних грунтах. Аналіз лісової екосистеми надає можливість розділити її на складові, необхідні для дослідження внутрішніх процесів перерозподілу радіонуклідів як в рослинах, так і в мінеральних шарах грунту. За результатами аналізу видового складу лісової екосистеми Вз типу було виділено 6 макроблоків: деревостан, підлісок, моховий ярус, трав'яно-чагарничковий ярус, гриби, лісова підстилка та'мінеральні шари грунту. З них чотири відповідають основним ярусам рослинності: деревному, підросту та підліску, трав'яно-чагарничковому, моховому; а два, що залишилися, лісовій підстилці та грунту. Наступним кроком є поділ основних складових на більш дрібні складові, що необхідно з точки зору дослідження внутрішніх процесів перерозподілу радіонуклідів у тілі рослин та необхідний для прогнозування вмісту <sup>137</sup>Сs у конкретній частині рослини. Як критерій деталізації буде використано існуючий біологічний поділ рослин на складові та необхідність прогнозування вмісту  $^{137}Cs$  у конкретній частині рослини з господарської точки зору.

Для побудови моделі міграції радіонуклідів, було розглянуто життєвий цикл екосистеми з погляду антропогенного впливу на екосистему, вираженому міграцією радіонуклідів, які включились в обмінні процеси, що відбуваються в екосистемі [91. Аналіз даних радіоекологічного моніторингу показує, що сумарним результатом вертикальної міграції радіонуклідів вниз та вгору по товщі підстилки та товщі грунту буде міграція вниз. Міграція вгору здійснюється тільки за рахунок кореневого поглинання рослинами [101.

Послідовність створення та аналізу моделі. Розроблене програмне забезпечення працює в покроковому режимі, тобто весь процес моделювання розділено на декілька етапів, кожен з яких є послідовним та завершеним кроком у формуванні моделі. Такий підхід є досить зручним за умови використання на кожному кроці предметно орієнтованих інструментів створення та аналізу моделі. Також багатоетапний підхід до побудови математичних моделей лісових екосистем дозволить детальніше вивчити внутрішні процеси, що відбуваються в екосистемах і впливають на перерозподіл радіонуклідів в екосистемі.

Для прозорості та коректності опису розробленого програмного забезпечення з автоматизації побудови та аналізу математичної моделі міграції радіонуклідів будемо розглядати окремо етапи роботи дослідника та етапи роботи програмного засобу. Так, наприклад, назва розділу "Model definition" означає, що в моделюванні бере участь дослідник; "Model definition — Data processing" означає, що програмне забезпечення аналізує створену дослідником частину моделі на етапі "Model definition" та готує модель для використання на етапі "Data processing".

**Model definition.** Даний крок у формуванні моделі використовується для створення концептуальної схеми моделі та визначення постійних коефіцієнтів міграції радіонуклідів. На цьому етапі розробки моделі дослідник повинен сформувати концептуальну схему міграції радіонуклідів у вигляді множини компартментів та множини зв'язків між компартментами. Для формування схеми з довідникової бази даних потрібно: по перше, вибрати тип екологічної системи з множини типів екологічних систем: {A<sub>1</sub>, A<sub>2</sub>, A<sub>3</sub>, A<sub>4</sub>, A<sub>5</sub>, B<sub>1</sub>, B<sub>2</sub>, B<sub>3</sub>, B<sub>4</sub>, B<sub>5</sub>, C<sub>1</sub>, C<sub>2</sub>, C<sub>3</sub>,  $C_4$ ,  $C_5$ ,  $D_1$ ,  $D_2$ ,  $D_3$ ,  $D_4$ ,  $D_5$ } [4], по друге, вибрати компартменти лісової екосистеми, що будуть моделюватися. Множина типів екосистеми представлена у вигляді випадаючого, списку на панелі властивостей екосистем. Після вибору типу екосистеми для користувача формується дерево компартментів, необхідні з яких потрібно вибрати (рис. 1). Після вибору компартменту на робочому просторі програми з'являється новий елемент, який можна з'єднувати з іншими елементами (компартментами) екосистеми (рис. 2).

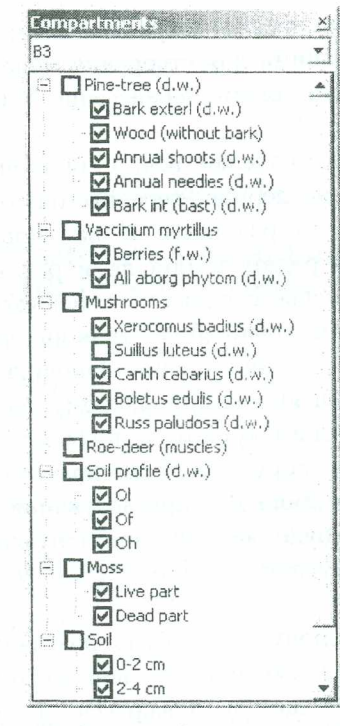

*Рис. 1. Ієрархічне представлення екосистеми*

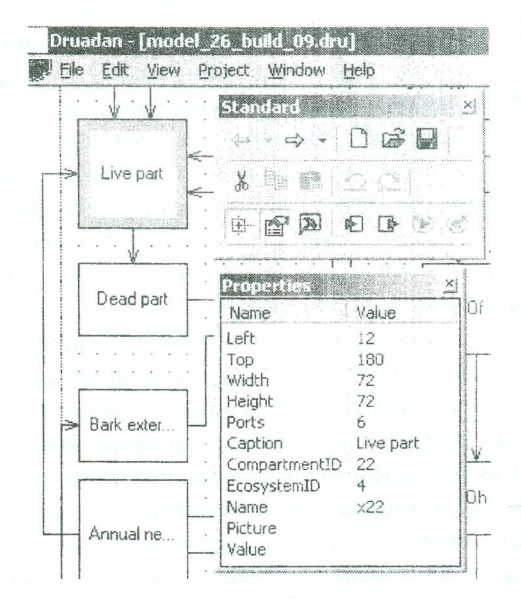

*Рис. 2. Вибір компартментів та формування зв'язків між ними*

Для визначення постійного зв'язку потрібно на панелі властивостей елементів екологічної системи в поле "Value" внести потрібне значення. В поданій моделі екосистеми В<sub>3</sub> типу було використано такі компартменти: деревина, кора внутрішня, кора зовнішня, щорічні побігм, щорічні голки; жива та мертва частина мохового ярусу; сироїжки, польський гриб, білий гриб та лисички; ягоди чорниці та надземна фітомаса; свіжий, напіврозкладений та розкладений шар лісової підстилки; блок грунтів у розрізі мінеральних шарів завтовшки 2 см загальною глибиною від 0 до 20 см.

**Model definition — Data processing.** Даний етап роботи програмного забезпечення присвячено обробці даних радіоекологічного моніторингу. Модуль обробки даних аналізує множину компартментів, вибраних дослідником на попередньому етапі, та робить вибірку

#### **ВІСНИК ЖДТУ № 4 (31)** *Технічні науки*

результатів радіоекологічного моніторингу з бази даних. За умови відсутності або недостатньої кількості даних моніторингу подальша робота з моделюю є неможливою.

**Data processing.** Дослідник вибирає наявні дані радіоекологічного моніторингу для вибраних на попередньому етапі компартментів за певний проміжок часу. Даний етап необхідний для простеження тенденції змін в параметрах міграції радіонуклідів між компартментами протягом певного часу, що надає можливість ідентифікувати згадані параметри. Зрозуміло, що, чим довший вибраний проміжок часу, тим точніше буде проведено ідентифікацію. В запропонованій моделі було використано дані моніторингу за 1991-2002 роки.

В момент вибору даних, програмне забезпечення проводить їх систематизацію та первинну обробку. Систематизація є необхідною тому, що джерелами даних моніторингу є результати аналізу пробовідборів, які надходять з різних організацій і не є систематизованими через розрізненості досліджень, які проводяться моніторинговими організаціями. Первинна обробка даних викликана необхідністю узгодження одиниць вимірювання відповідних даних для їх подальшої аналізу та обробки, використання фактографічного матеріалу для порівняння з результатами математичного моделювання досліджуваних радіоекологічних процесів. Процедура попередньої обробки даних складається з таких операцій: перетворення одиниць вимірювання даних; згладжування даних; нормалізація даних з урахування коефіцієнта напіврозпада радіонукліда; сумування даних за компартментами, у випадку, коли декілька компартментів розглянуто як єдине ціле.

В результаті роботи на даному етапі дослідник отримує таблицю, в якій рядки представляють компартменти, а стовпчики - роки, в які взято пробовідбори.

**Data processing — Equation definition.** Програмна система формує на основі концептуальної схеми систему диференційних рівнянь з постійними коефіцієнтами та визначає кількість невідомих коефіцієнтів (таких, що не були визначені на етапі "Model definition"). За результатами підрахунку кількості коефіцієнтів міграції радіонуклідів в моделі визначається кількість додаткових рівнянь, що необхідні для обчислення невідомих коефіцієнтів міграції радіонуклідів.

Коротко пояснимо необхідність формування додаткових рівнянь. Поряд з відомими коефіцієнтами переходу між компартментами моделі існує, також, ряд невідомих характеристик, які потрібно визначити для проведення чисельного аналізу моделі.

В тестовому прикладі для визначення характеристик використовуються данні екологічного моніторингу з 1991 р. по 2002 р. для забрудненої ділянки лісової екосистеми В<sub>3</sub> типу.

Використовуючи диференційні рівняння з підставленими в них значеннями вмісту цезію в кожному компартменті по рокам отримуємо систему з *п* лінійних рівнянь, яка містить *т* невідомих, де *т > п.* Для однозначного визначення значень невідомих коефіцієнтів міграції радіонуклідів між компартментами для кожного року потрібно додатково визначити *m*  $n+1$  рівняння на основі аналізу життєвого циклу екосистеми.

**Equation definition.** На даному етапі дослідник повинен визначити  $m - n + 1$  додаткових рівнянь, спираючись на ряд припущень, про співвідношення між коефіцієнтами міграції радіонуклідів між різними компартментами. Зазвичай такі співвідношення встановлюються за результатами аналізу фізичного змісту протікання фізико-хімічних та біологічних процесів міграції радіонуклідів у компарментах екосистеми.

Наприклад для моделювання міграції <sup>137</sup>Сs в екосистемі В<sub>3</sub> типу встановлено співвідношення між коефіцієнтами поглинання радіонуклідів деревостаном, трав'янисто-чагарничковим ярусом та грибами з мінеральних шарів грунту та лісової підстилки. Співвідношення між коефіцієнтами поглинання деревостаном радіоцезію з мінеральних шарів грунту будуть мати вигляд:

$$
\frac{a_{i\_Wood}}{a_{i+1\_Wood}} = 1,239356,
$$

де *аі Wmd* значення коефіцієнта переходу з *і* го мінерального шару грунту в компартмент деревини для вибраного року. Дане співвідношення було встановлено на основі висновків про поглинальну здатність <sup>137</sup>Cs сосною, яка на глибині до 15 см становить 80 % від загальної активності 137Cs у товщі грунту та залежність коефіцієнта поглинання від глибини має експоненціальний характер [10].

Взагалі представлена модель містить 82 рівня та 31 невідомий параметр.

**Equation definition — Model review.** Програмне забезпечення формує для послідовності років, за які були відібрані дані радіоекологічного моніторингу послідовність систем лінійних алгебраїчних рівнянь (СЛАР). Системи формуються на основі концептуальної схеми та додаткових рівнянь, визначених дослідником. Формування СЛАР проводиться подібним чином до формування СДР, використовуючи ту ж концептуальну схему, але в рівняння підставляється значення вмісту 137Cs в компартменті за відповідні роки. В результаті вирішення сформованих СЛАР програма отримує послідовність чисел, які характеризують поведінку кожного коефіцієнту міграції протягом визначеного періоду. Для прикладу представимо результати обчислення та обробки параметрів моделі для напрямку грунтдеревостан та грунт-гриби (рис. 3).

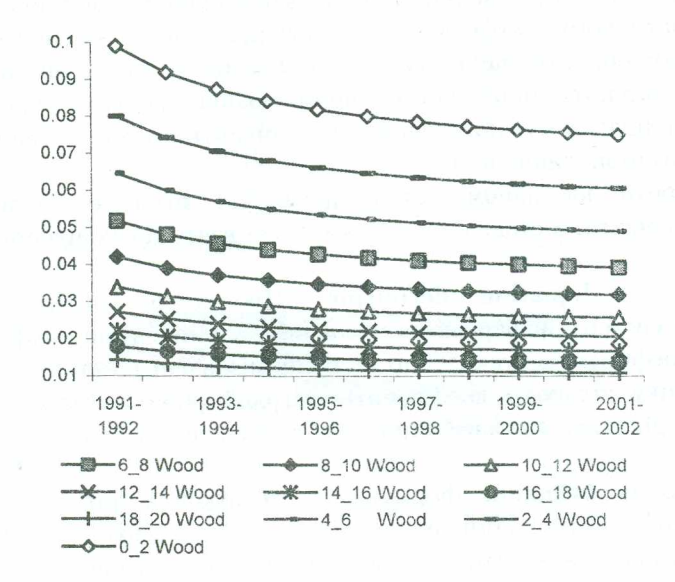

Рис. 3. Коефіцієнти міграції <sup>137</sup>С<sub>5</sub> в екосистемі В<sub>3</sub> типу *в напрямку мінеральні шари грунту—деревостан*

Наступним кроком роботи програми є ідентифікація виразів, що описують поведінку коефіцієнтів міграції радіонуклідів. Визначені вирази додаються до моделі міграції радіонуклідів. Приведемо деякі з рівнянь, отриманих в результаті ідентифікації коефіцієнтів міграції <sup>137</sup>Сs для напрямку грунт-деревостан:

0\_2 Wood: 
$$
\frac{dx_{60}}{dt} = 0.02046 - (0.274 \cdot x_{60});
$$
  
\n8\_10 Wood:  $\frac{dx_{47}}{dt} = 0.008689 - (0.274 \cdot x_{47});$   
\n14\_16 Wood:  $\frac{dx_{53}}{dt} = 0.004557 - (0.274 \cdot x_{53});$ 

Результати ідентифікації коефіцієнтів вносяться як параметри зв'язків до концептуальної схеми моделі.

Далі програмне забезпечення формує математичну модель міграції радіонуклідів між компартментами екосистеми. Модель містить: диференційні рівняння міграції радіонуклідів між компартментами екосистеми; множину постійних коефіцієнтів міграції; диференційні рівняння, які описують поведінку змінних у часі коефіцієнтів міграції.

# **ВІСНИК ЖДТУ № 4 (31)** *Технічні науки*

**Model review.** Етап перегляду параметрів сформованої моделі. На даному етапі дослідник може переглянути визначені на попередньому етапі динамічні коефіцієнти міграції радіонуклідів між компартментами [11].

Також дослідник на свій власний розсуд може внести ряд глобальних або локальних змін до моделі: додати або видалити компартмент, вилучити або ввести новий зв'язок між компартментами, змінити значення або вираз коефіцієнта міграції радіонуклідів між компартментами. Однак у даному випадку вся відповідальність за подібні маніпуляції буде покладена на дослідника, тому розробники даного програмного забезпечення не рекомендують вносити будь-яких змін до моделі на цьому етапі [ 12].

**Model review** — **Simulation and Results.** На даному етапі поточна версія програмного забезпечення не проводить жодних дій над моделлю.

Simulation and Results. Етап чисельного аналізу моделі та перегляду результатів. На даному етапі дослідник може відкоригувати значення початкового року аналізу екосистеми, періоду моделювання, часового кроку, максимальної кількості ітерацій при чисельному аналізі моделі, точності обчислень тощо. Також на даному етапі дослідник має визначити початкові умови для числового аналізу системи диференціальних рівнянь, сформованих програмною системою. Запуск процесу чисельного аналізу відбувається натисканням кнопки на панелі інструментів або пункту меню. Після обчислення результатів вони представляються у вигляді Graphics, Tables, Text. У вигляді графіків та таблиць представлено результати прогнозу вмісту радіонуклідів по компартментами за роки з інтервалу заданих у вигляді параметрів моделювання, в текстовому вигляді представлено результати валідації моделі [13].

**Подяки.** Спеціальна подяка від розробників моделіта програмного забезпечення NATO Science Programme Cooperative Science and Technology Sub-Programme, яка підтримала дані дослідження в рамках проекту Collaborative Linkage Grant EST CLG. 980461 "Food Safety: risk analysis of living on the contaminated territories.

### **ЛІТЕРАТУРА:**

- 1. *Колодницъкий M.M., Орлов О.О., Янчук В.М., Прищепа О.Л., Каліиі О.Б.* Багатоетапний процес, побудови математичної моделі міграції радіонуклідів в лісових екосистемах українського Полісся після аварії на Чорнобильській АЕС / / Вісник ЖІТІ / Технічні науки. - 2000. - № 12. - С. 221-225.
- 2. *Yanchuk V., Kolodnytsky М., Kovalchuk A., Levitsky V., Orlov О.* Methods and tools of mathematical modeling of radionuclides migration in natural ecosystems: Vol 1, 2. -Zhytomyr: Z1ET, 2002.
- 3. *Бойко Б.І, Войціцька T.В., Кисіль О.В. Кузенко В.Ф , Кучма М.Д.* Автоматизована інформаційна система радіоекологічного моніторингу лісових екосистем, забруднених внаслідок аварії на Чорнобильській АЕС / / Проблеми екології лісу і лісокористування на Поліссі України. - Вип. 1(7). - Житомир: Волинь, 2000. - С. 131-134.
- 4. *Погребняк П.С.* Основы лесной типологии. К.: Изд-во АН УССР, 1955. 456 с.
- 5. *Ковальчук А.М ., Левицький В.Г., Янчук В.М.* Вивчення математичних моделей міграції радіонуклідів у лісових екосистемах / / Вестник Херсонского государственного технического университета. - 2002. - № 14. - С. 82-87.
- 6. *Scheglov A.* Biochemistry of technogeneous radionuclides in forest ecosystems: according to the materials of 10-years investigations in Chernobyl catastrophe zone of influence.  $-$  M.: Nauka, 1999. - 268 p.
- 7. *Orlov O.* Radiation situation and its dynamics in forest ecosystems of Polissya natural preserve in the period of quasi-equilibrium of the radionuclides in soil-plant layer covering (1991–1999 pp.)  $\angle$  / 30th anniversary of Polisya preserve. - Iss.1. - Zhytormyr, 1999. -Pp. 116-129.
- 8. *Georgievsky V.* Ecological and dose models in radiation accidents, 1994. 236 p.
- 9. *Anna Hillbricht-Ilkowska*. Managing ecotones for nutrients and water // Ecology International. - № 22. - 1995. - Pp. 73-93.
- 10. Основи лісової радіоекології / За ред. М.М. Калетника / / Держкомлісгосп України.  $-1999. - 252$  c.
- 11. *Edward J. Rykiel,* Jr., 1996. Testing ecological models: the meaning of validation. Ecol. Model., 90: 229-244.
- 12. *Power M.*, 1993. The predictive validation of ecological and environmental models. Ecol. Model., 68: 33-50.
- 13. *Janssen Heuberger P.S.C. ,* 1995. Calibration of process-oriented models. Ecol. Model., 83: 55-66.

КОВАЛЬЧУК Андрій Михайлович - кандидат технічних наук, доцент кафедри АіКТ Житомирського державного технологічного університету. Наукові інтереси:

- комп'ютерні інформаційні технології;
- архітектура програмних систем;
- графічні системи та візуалізація даних;
- програмне забезпечення математичного моделювання технічних та екологічних систем;
- використання обчислювальної техніки в навчальному процесі.

ЛЕВИЦЬКИЙ В'ячеслав Георгійович - кандидат технічних наук, доцент кафедри ПЗОТ Житомирського державного технологічного університету.

Наукові інтереси:

- комп'ютерні інформаційні технології;
- розробка мов програмування та прєдметно-орієнтованих мов, побудова компіляторів;
- програмне забезпечення математичного моделювання технічних та екологічних систем;
- використання обчислювальної техніки в навчальному процесі.

САМОЛЮК Ігор Іванович — аспірант, асистент кафедри АіКТ Житомирського державного технологічного університету.

Наукові інтереси:

- комп'ютерні інформаційні технології;
- програмне забезпечення математичного моделювання технічних систем;
- теорія автоматичного керування;
- використання обчислювальної техніки в навчальному процесі.

ЯНЧУК Валентин Миколайович - кандидат технічних наук, доцент кафедри АіКТ Житомирського державного технологічного університету.

Наукові інтереси:

- комп'ютерні інформаційні технології;
- '■ інформаційно-довідникові системи та бази даних;
	- програмне забезпечення математичного моделювання технічних та екологічних систем;

- використання обчислювальної техніки в навчальному процесі.

Подано 23.09.2004